#### **DUM č. 17 v sadě**

#### **31. Inf-7 Technické vybavení počítačů**

Autor: Roman Hrdlička

Datum: 24.02.2014

Ročník: 1A, 1B, 1C

Anotace DUMu: vstupní zařízení PC: klávesnice, myš, scanner, mikrofon

Materiály jsou určeny pro bezplatné používání pro potřeby výuky a vzdělávání na všech typech škol a školských zařízení. Jakékoliv další využití podléhá autorskému zákonu.

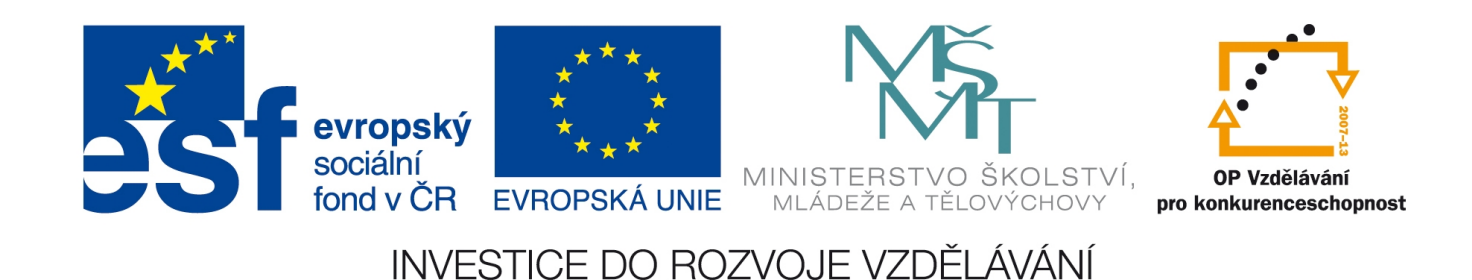

#### 17. Vstupní zařízení počítače

zdroje obrázků: www.fi.muni.cz, www.czc.cz, wikipedia.org

## Vstupní zařízení počítače

- patří mezi periferní zařízení, též periferie = označení pro vstupní i výstupní zařízení
- běžný počítač musí disponovat vstupním zařízením pro psaní znaků (klávesnice), vstupním zařízením pro pohyb kurzoru (polohovací zařízení, např. myš) a výstupním zařízením, na kterém události sledujeme (nejčastěji monitor nebo jiné zobrazovací zařízení jako projektor a projekční plátno, na které promítá). Ostatní jsou víceméně volitelná.

#### Klávesnice

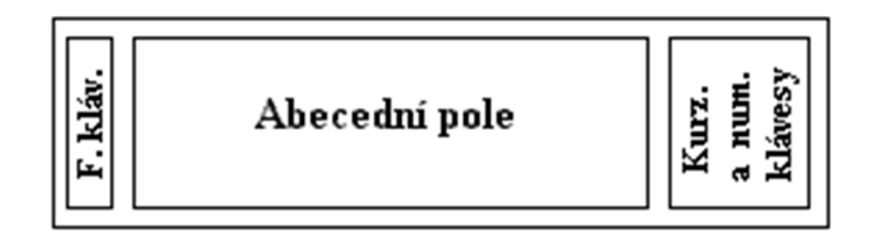

PC XT klávesnice – 83 kláves. Funkční klávesy (F1–F10) byly na levé straně a chybí střední pole.

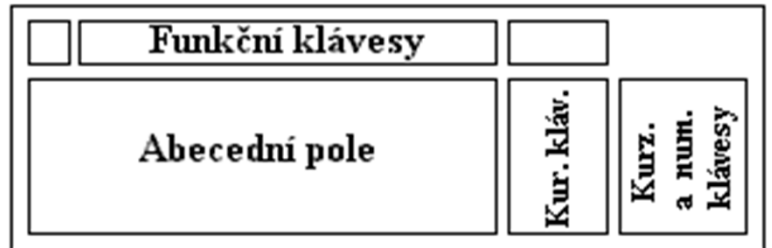

PC AT klávesnice – 101 nebo 102 kláves. Funkční klávesy (F1–F12) jsou nahoře, střední pole obsahující kopii kurzorových kláves je přítomno.

**Abecední pole** obsahuje litery abecedy, číslice, některé speciální znaky a některé speciální klávesy (Shift, Caps, Tab, Ctrl, Alt, Enter, ←) **Funkční klávesy** byly využívány některými programy, dnes kupodivu poměrně málo. Často v klávesových zkratkách.

**Numerické klávesy** jsou číslice a základní početní znaménka, **kurzorové** ovládají kurzor (šipky, Insert, Delete, Home, End, PgUp, PgDn). AT klávesnice obsahuje ještě 3 systémové klávesy (PrtScr, Scroll Lock, Pause/Break).

## Význam speciálních kláves

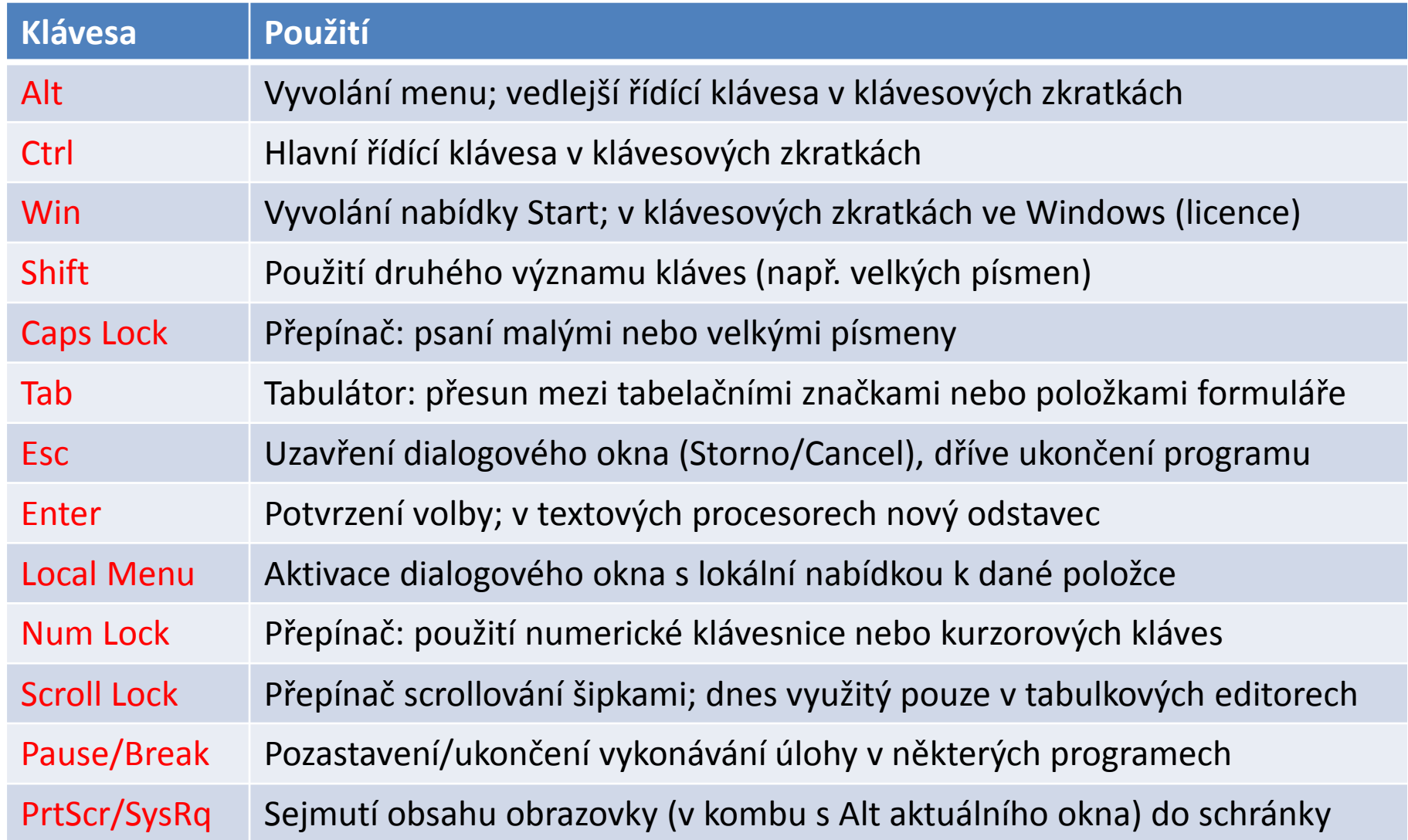

### Význam kurzorových kláves

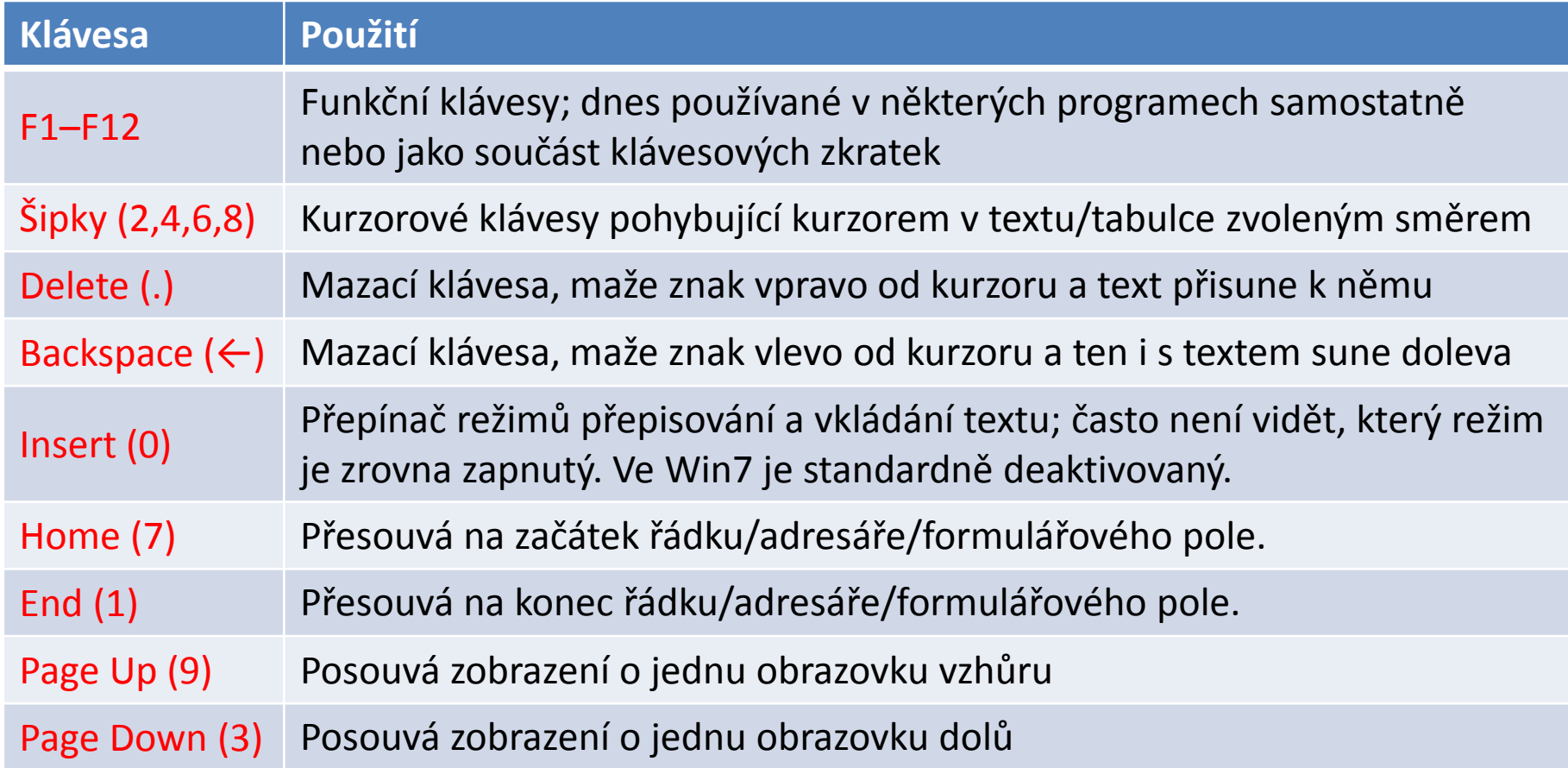

## Klávesnice

- s příchodem Win95 byla do spodní řady přidána ještě tři tlačítka – dvě pro vyvolání nabídky Start (winklávesa) a jedno pro vyvolání kontextového menu.
- klávesnice dnes často obsahují spoustu kláves pro spouštění a ovládání nejrůznějších běžnými programů a práci s multimédii či programovatelné klávesy pro hry.

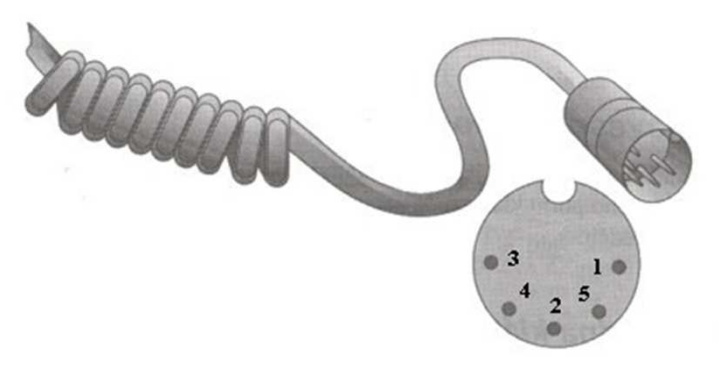

starý 5kolíkový DIN konektor pro připojení klávesnice

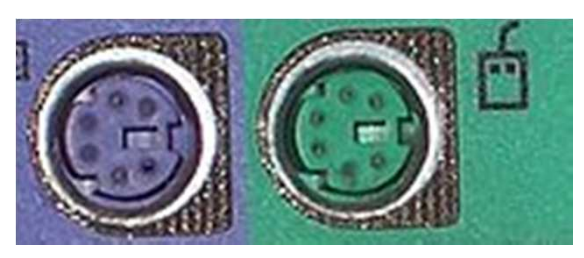

PS/2 konektor pro připojení klávesnice (barva fialová) a myši (zelená)

### Klávesnice

- starší klávesnice byly kapacitní, stisk klávesy vyvolal úhoz na kapacitní modul a ten vyslal signál interpretovaný procesorem přímo v klávesnici
- novější používají pro každou klávesu mikrospínač
- často se využívají bezdrátové technologie s přijímačem v USB slotu

moderní standardní klávesnice Logitech

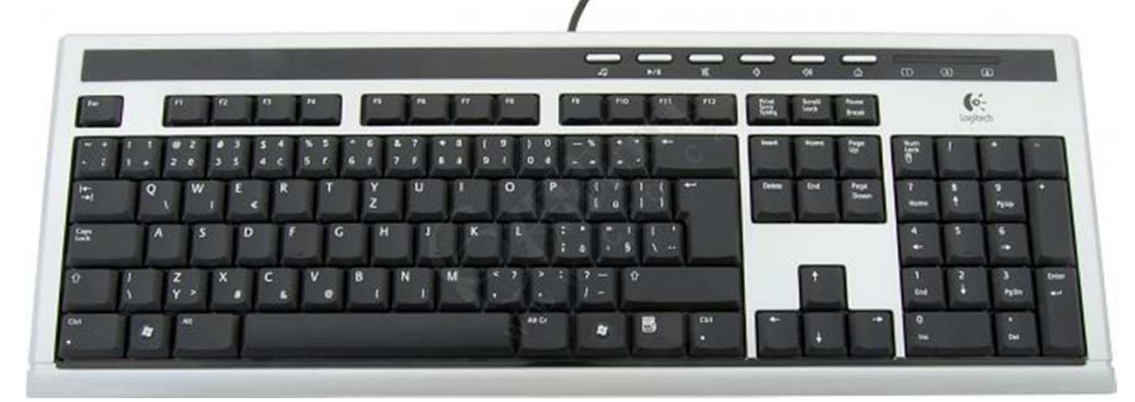

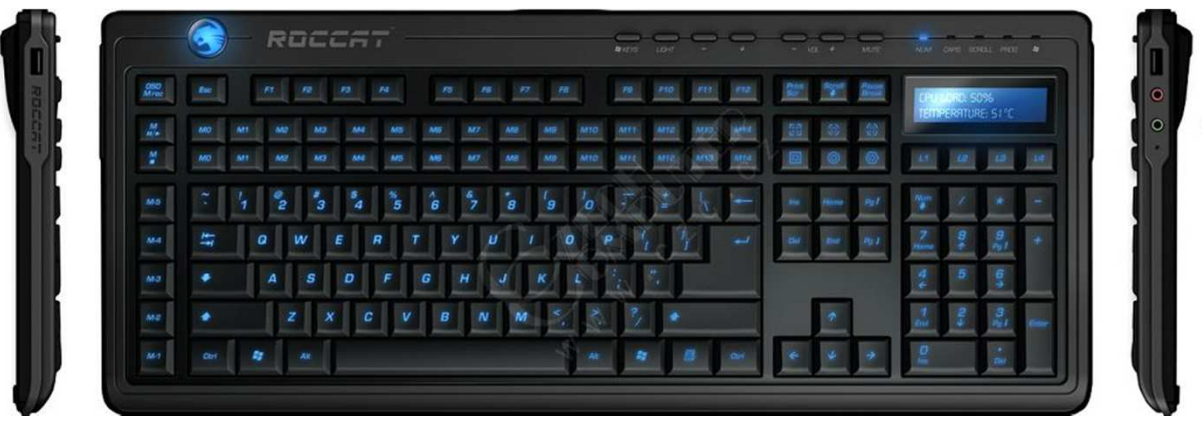

moderní herní klávesnice Roccat

## Myš

- přenáší pohyb ruky do počítače, my jej poté sledujeme na zobrazovacím zařízení
- původně měla 2 tlačítka (tzv. Microsoft mouse), později 3 (PC mouse), ještě později bylo třetí tlačítko zaměněno na kolečko
- dnešní pokročilé myši často používané progamery mají až 10 tlačítek s možností programování kláves či maker (zde posloupnosti stisknutých kláves)
- původní myši byly kuličkové, jejich pohyb se přenášel na dva válečky (jeden pro horizontální, druhý pro vertikální směr pohybu), třetí byl přítlačný. Musely se však často čistit a časem se znehodnotily úplně. Metoda snímání je dnes optická, světlo vysílané laserovou diodou je detekováno po odrazu optickým snímačem. Povrch podložky však nesmí být lesklý nebo zcela průhledný.

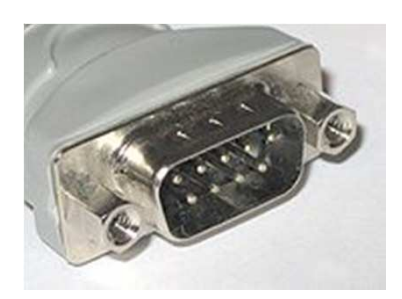

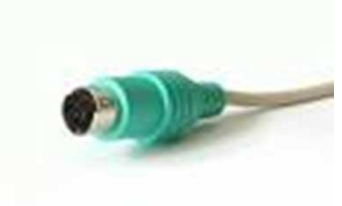

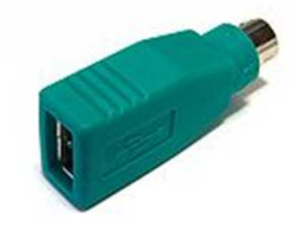

sériový port dříve používaný pro připojení myši PS/2 konektor pro myš

dnešní myši jsou často USB, k PS/2 rozhraní připojíme pomocí redukce

#### Scanner

- snímá předlohu z papírové podoby do PC
- v podstatě digitalizuje odstíny barev ve snímaných bodech. Jejich počet záleží na rozlišení scanneru (od 300 x 300 dpi do 2000 x 2000 dpi), které lze nastavit
- dpi = dots per inch, rozlišované body na palec
- do počítače připojujovány dříve pomocí sériového portu, dnes nejčastěji USB portu

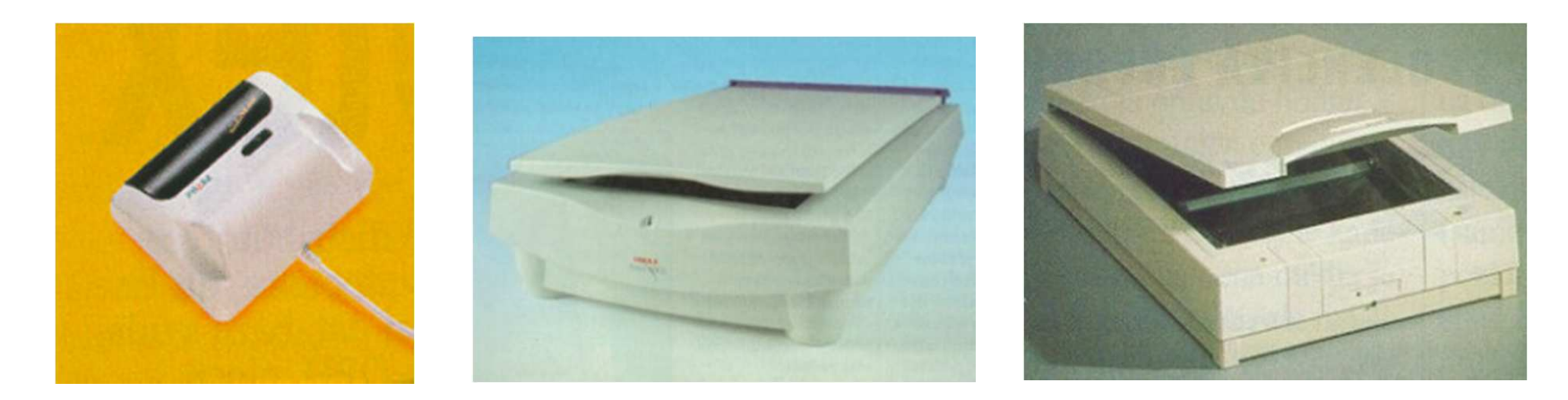

ruční scanner v velikou stolní scannery

# Mikrofon

- jeden z elektroakustických měničů, mění zvukové vlny na elektrické signály, které se v počítači dále zpracovávají zvukovou kartou
- všechny pracují v zásadě stejně, zvuk rozechvívá membránu, jejíž pohyb se nějak mění na elektrický signál.

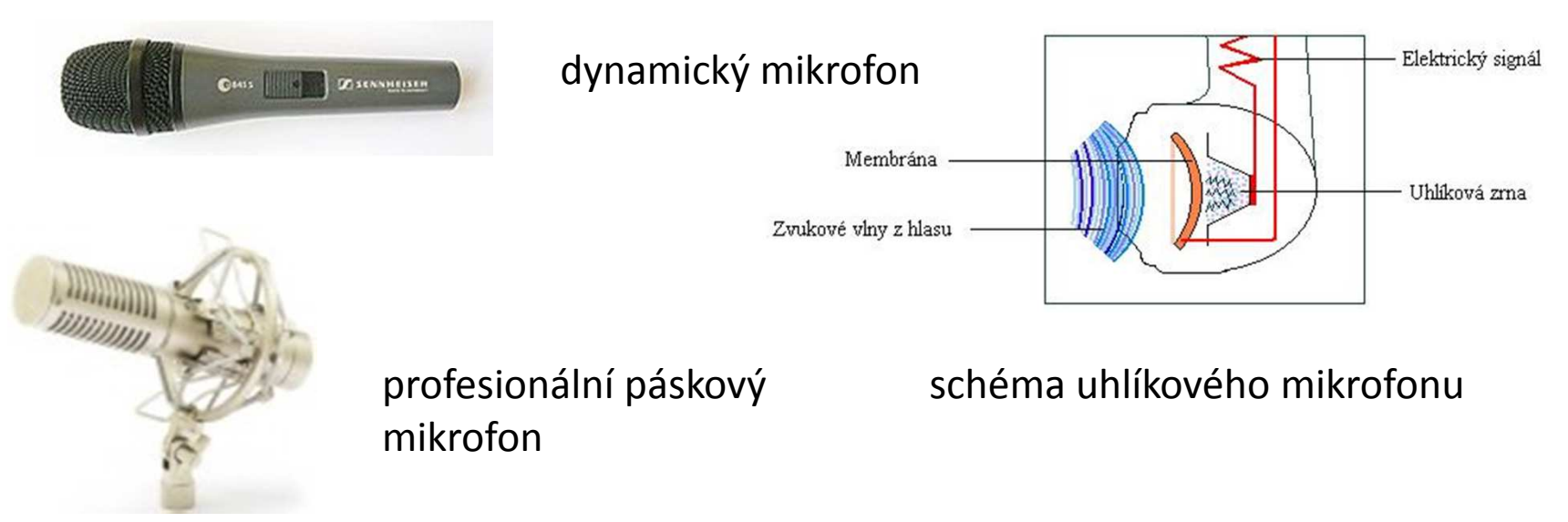

## Odpovězte:

- kolik kláves mají dnešní klávesnice a na jaké části dělíme klávesové pole běžné klávesnice?
- funkci kláves Tab, Caps Lock, Shift, Ctrl, Win, Alt, Esc, Backspace, Enter, PrtScr, Pause/Break, Insert, Delete, Home, End, PageUp, Page Down, Num Lock
- kolik tlačítek má počítačová myš? Jak funguje přenos jejího pohybu po stole do počítače?
- jak nastavujeme kvalitu obrazu snímaného skenrem? Jakým rozhraním skener připojujeme k PC?
- co dělá a jak přibližně funguje mikrofon? Kam jej připojujeme?